## **XML\_OpenDocument**

## %XML\_OpenDocument function

**Function Function Function The function reads a defined XML document from the disk.** 

## **Declaration**

INT %XML\_OpenDocument( TEXT in fileName, BOOL in validate TEXT in features := ""[, BOOL in preserveWhitespace := @TRUE]] )

**ult**

## **Parameters f**

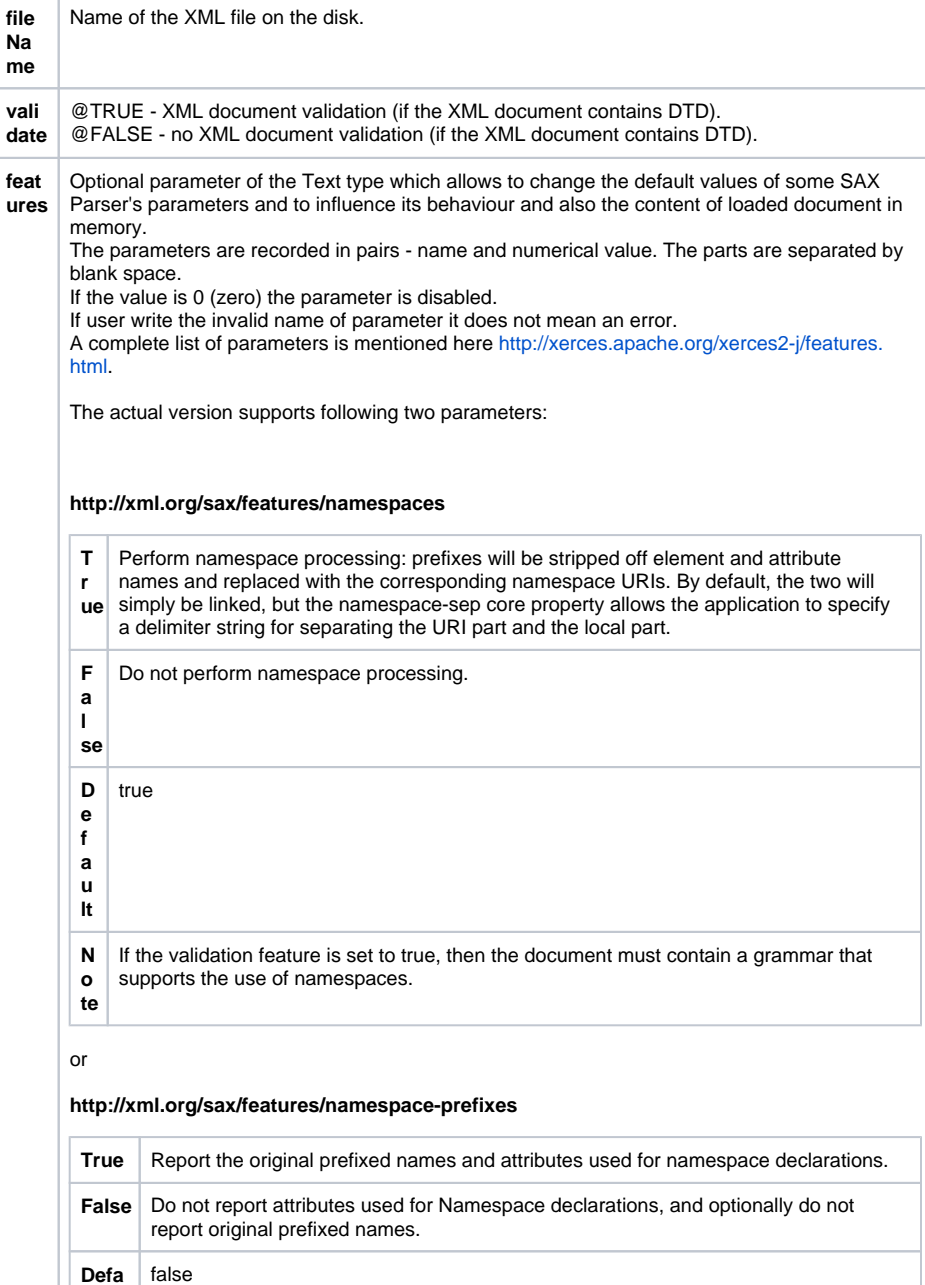

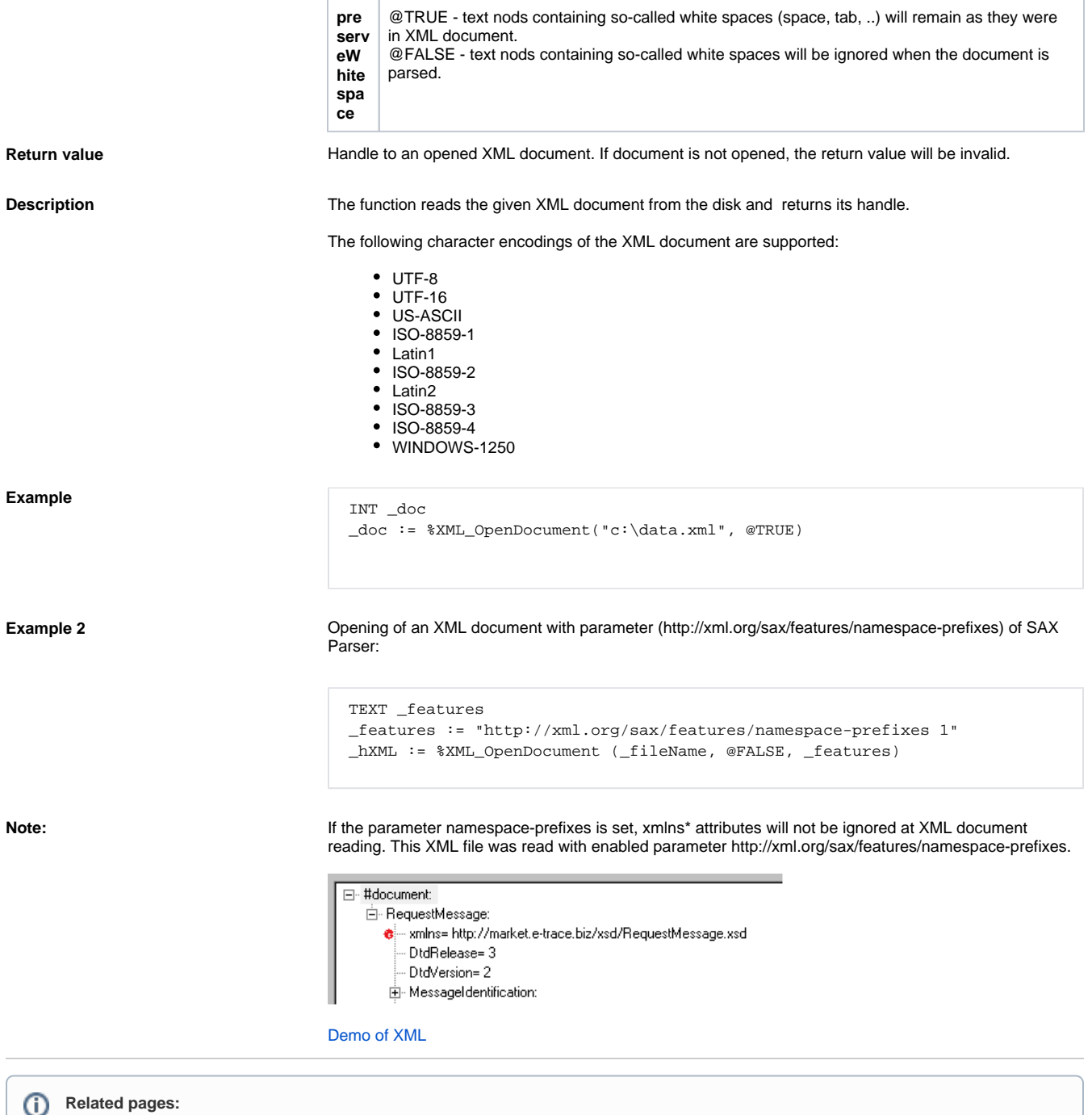

[XML file manipulation functions](https://doc.ipesoft.com/display/D2DOCV23EN/XML+File+Manipulation+Functions) [Function arguments - types](https://doc.ipesoft.com/display/D2DOCV23EN/Function+arguments+-+types)